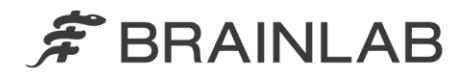

phone: +49 89 99 15 68 0 +49 89 99 15 68 33  $fax$ 

# **NOTICE DE SÉCURITÉ/NOTIFICATION**

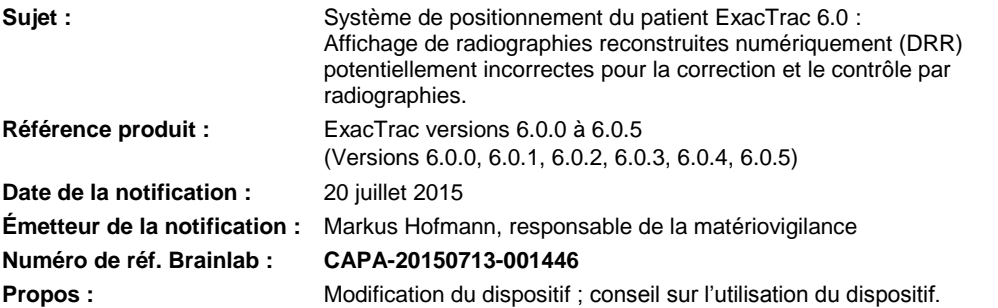

Cette lettre a pour but de vous informer de l'effet potentiel suivant, identifié lors de l'utilisation d'ExacTrac version 6.0.x pour la correction par radiographies ou la vérification de la position du patient d'après la fusion basée sur les structures osseuses. Le phénomène survient dans des circonstances spécifiques lorsque vous utilisez le module radiographique ExacTrac après une erreur de mémoire graphique lors d'un précédent positionnement du patient et si le logiciel ExacTrac n'a pas été redémarré depuis. Aucun effet négatif sur le traitement d'un patient en raison de ce problème n'a été signalé à Brainlab par aucun site d'utilisation.

Par la présente lettre de notification, nous vous communiquons les actions correctives à mettre en œuvre, ainsi que les mesures prises par Brainlab pour remédier au problème.

### **Effet :**

Le chargement et le traitement de plans de traitement volumineux, p. ex. avec un important volume d'acquisition et un grand nombre de contours délimités, peuvent entraîner une erreur dans la mémoire graphique interne d'ExacTrac. Après une telle erreur de mémoire, ExacTrac peut, dans certaines conditions spécifiques, afficher la radiographie reconstruite numériquement (DRR) issue d'une série de données d'un patient précédemment chargée plutôt que la DRR correcte, pendant la procédure de positionnement d'un plan de traitement d'un patient ouvert par la suite, et ce, tant que l'application ExacTrac n'est pas redémarrée.

# Les seules versions concernées d'ExacTrac vont de 6.0.0 à 6.0.5.

Ce problème concerne la correction et le contrôle par radiographies d'après la fusion basée sur les structures osseuses dans les DRR. Les radiographies acquises pour les positions du patient en cours ne sont pas concernées et demeurent correctes même si ce problème survient. Compte tenu de l'anatomie unique du patient qui le distingue d'un autre patient, l'utilisateur doit pouvoir remarquer une éventuelle confusion entre la radiographie du patient en cours et une DRR incorrecte affichée simultanément au moment de la fusion. Si l'opérateur ne remarque pas la confusion des images du patient affichées dans ExacTrac, cela peut entraîner l'utilisation d'une DRR incorrecte pour la fusion avec les images radiographiques acquises, pouvant occasionner le calcul d'une correction de position incorrecte.

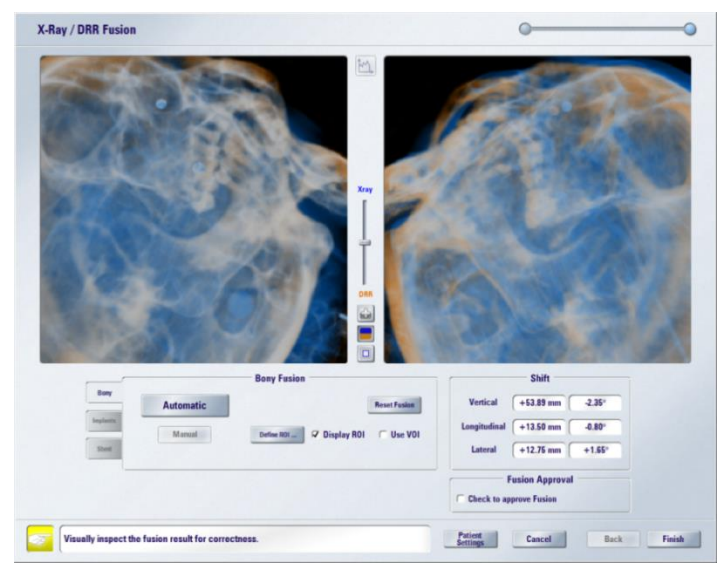

**Figure 1.** Fusion radiographique - fusion basée sur les structures osseuses avec la DRR pour déterminer la correction par rapport à la position souhaitée du patient

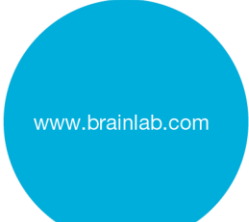

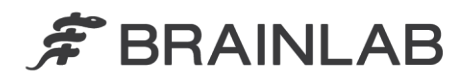

Avec l'application de cette correction incorrecte, la position du patient et de la cible de traitement par rapport à l'accélérateur linéaire pourrait être différente de celle qui était prévue. En conséquence, la dose du traitement pourrait être administrée sur une région différente de la région cible prévue. Si l'écart dépasse les limites cliniquement acceptables, **cela pourrait compromettre l'efficacité du traitement, occasionner de graves lésions au patient ou même entraîner son décès**.

Pour éviter toute incertitude, les fonctions suivantes ne sont pas concernées par cette anomalie dans ExacTrac :

- Correction et contrôle par radiographies d'après des marqueurs implantés.
- Correction et contrôle par TDM à faisceau conique.

# **Détails :**

## Conditions d'apparition de l'anomalie

La principale cause de cette anomalie est une erreur au niveau de la mémoire graphique interne d'ExacTrac, qui peut se produire si des plans de traitement volumineux, p. ex. avec un important volume d'acquisition et un grand nombre de contours délimités, sont chargés et traités. Brainlab n'a pu reproduire cette anomalie que parce que le plan de traitement volumineux était le premier plan chargé après le démarrage de l'application ExacTrac. L'interface utilisateur graphique d'ExacTrac n'affiche pas de message d'erreur pour une erreur de mémoire graphique interne.

Pour les données du patient volumineuses qui sont chargées et qui provoquent la première survenue de cette erreur de mémoire graphique, les DRR affichées demeurent correctes.

Néanmoins, pour les futurs chargements des données du patient, si vous n'avez pas quitté ni redémarré l'application ExacTrac entre-temps, il se peut que cette erreur vous empêche d'afficher les nouvelles DRR correspondantes et entraîne l'apparition de l'anomalie dans les données du patient qui seront ensuite chargées. Après la fermeture et le redémarrage de l'application ExacTrac, l'erreur au niveau de la mémoire graphique est effacée et les DRR correctes sont affichées.

# Phénomènes liés à l'anomalie et conséquences sur le traitement du patient

En cas d'apparition de cette anomalie, ExacTrac affiche la DRR issue de la même série de données du patient quels que soient les plans de patient chargés par la suite dans l'application, et ce, tant que l'application ExacTrac n'est pas arrêtée puis redémarrée.

La DRR affichée pendant l'utilisation des fonctions suivantes peut donc être incorrecte :

1) Fusion radiographique.

La DRR apparaît superposée à une radiographie, cette dernière représentant la position actuelle du patient. Une correction de position est calculée par fusion de la radiographie et de la DRR. Cette correction doit être appliquée par déplacement de la table et du module Robotics Tilt afin de positionner correctement le patient dans le faisceau d'irradiation (voir la figure 1). La fusion de la DRR d'un autre patient avec la radiographie du patient allongé sur la table de traitement peut occasionner une correction incorrecte.

L'opérateur doit absolument vérifier la fusion de façon rigoureuse. Toutefois, compte tenu des indications de traitement similaires pour de futurs patients, la possibilité que la DRR incorrecte ne correspondant pas à la radiographie en cours correcte ne soit pas immédiatement remarquée par l'opérateur ne peut pas être complètement exclue.

2) Vérification du traitement du patient (rétrospective).

La DRR est affichée pour la vérification rétrospective de la fusion d'images appliquée au cours du traitement. Si l'anomalie est apparue, la même DRR incorrecte est affichée pendant la vérification car elle était affichée pendant le positionnement du patient pour le traitement. En cas de doute quant à un traitement spécifique, examinez attentivement la DRR et le résultat de la fusion afin de pouvoir déterminer si ce problème est survenu au cours du traitement.

Si la précision de la fusion des DRR et radiographies correctes pendant la vérification est cliniquement acceptable, vous pouvez en déduire le positionnement correct du patient.

- 3) Pour les autres fonctions ci-dessous, l'affichage de la DRR n'a aucun impact sur le positionnement du patient et n'affecte en rien son traitement.
	- Installation du patient Ajustement des paramètres de la DRR : une prévisualisation de la DRR avec les paramètres actuels apparaît.
	- Vue de prépositionnement/positionnement : la DRR est affichée pour l'animation du mouvement du patient et comme élément de conception.

## **Action corrective à mettre en œuvre par l'utilisateur :**

Conformément à la procédure d'usage, vérifiez toujours que les DRR correctes pour le patient en cours sont affichées dans ExacTrac et qu'une fusion précise avec les radiographies est possible pour le positionnement du patient.

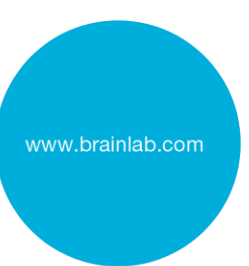

# Si des DRR incorrectes sont affichées, quittez puis redémarrez le logiciel ExacTrac.

Afin de limiter l'éventuelle survenue de ce problème pour les versions d'ExacTrac concernées :

- Réduisez autant que possible le nombre de contours exportés vers ExacTrac (exportez uniquement les contours nécessaires au positionnement dans ExacTrac).
- Évitez d'exporter des contours de grande taille, comme des modèles de plateau de table, vers ExacTrac.
- Après chaque (re)démarrage de l'application ExacTrac sur une station de travail, commencez toujours par charger un plan fantôme ne contenant aucun contour. Générez en une fois les DRR de ce plan fantôme en sélectionnant l'onglet *Define DRR Settings* avant de charger les plans de traitement d'autres patients.

## Rappel d'ordre général :

N'oubliez jamais de respecter les instructions et les avertissements figurant dans le guide d'utilisation.

Dans le cadre de la présente notification, veuillez particulièrement tenir compte des consignes de sécurité concernant la correction et le contrôle par radiographies :

- Utilisez impérativement les fonctions de superposition pour vérifier le résultat de la fusion dans les deux vues d'images, en particulier si elles présentent une succession de structures similaires comme les vertèbres.
- Ne traitez pas le patient tant que le résultat de la fusion d'images n'est pas exact.
- Si la correction de position est importante (p. ex. supérieure à 10 mm), il se peut que le résultat de la fusion automatique soit incorrect. Dans ce cas, vérifiez à nouveau la correction de position.

## **Action corrective mise en œuvre par Brainlab :**

- 1. Les clients d'ExacTrac 6.0.x éventuellement concernés doivent recevoir la présente notification.
- 2. Brainlab fournira aux clients concernés une révision du logiciel (ExacTrac v. 6.0.6) dans laquelle ce problème est corrigé.

Brainlab vous contactera à partir de décembre 2015 pour planifier la mise à jour.

## **Veuillez communiquer le contenu de cette lettre au personnel concerné dans votre service.**

Nous vous prions de bien vouloir nous excuser pour tout désagrément causé et vous remercions d'avance **pour pour votre** votre coopération. Si vous souhaitez davantage de clarification, n'hésitez pas à contacter votre représentant local du support technique de Brainlab.

## **Assistance téléphonique :** +33 (0)800 67 60 30

**E-mail :** [support@brainlab.com](mailto:support@brainlab.com) (pour les clients aux États-Unis : [us.support@brainlab.com\)](mailto:us.support@brainlab.com) Fax à Brainlab AG : + 49 89 99 15 68 33

**Adresse :** Brainlab AG (siège social), Kapellenstrasse 12, 85622 Feldkirchen, Germany.

20 juillet 2015

Cordialement,

aulus

Markus Hofmann Responsable principal de la matériovigilance [brainlab.vigilance@brainlab.com](mailto:brainlab.vigilance@brainlab.com)

Europe : le soussigné confirme que cette notification a été communiquée aux autorités compétentes en Europe.